# Søkjar/føretak

#### Utførande røyrleggjar

# Org.nr

921054971

# Føretaksnamn

KLEVSTAD RØRSERVICE AS

#### Adresse

Myrdalshovden 134

#### **Postnummer**

5130

## Poststad

**NYBORG** 

#### E-post

klevstad.arild@gmail.com

# **Telefon**

90548228

#### Kontaktperson

#### Namn

Arild Hermod Klevstad

# **Telefon**

90548228

# E-post

klevstad.arild@gmail.com

# Eigedom/tiltakshavar

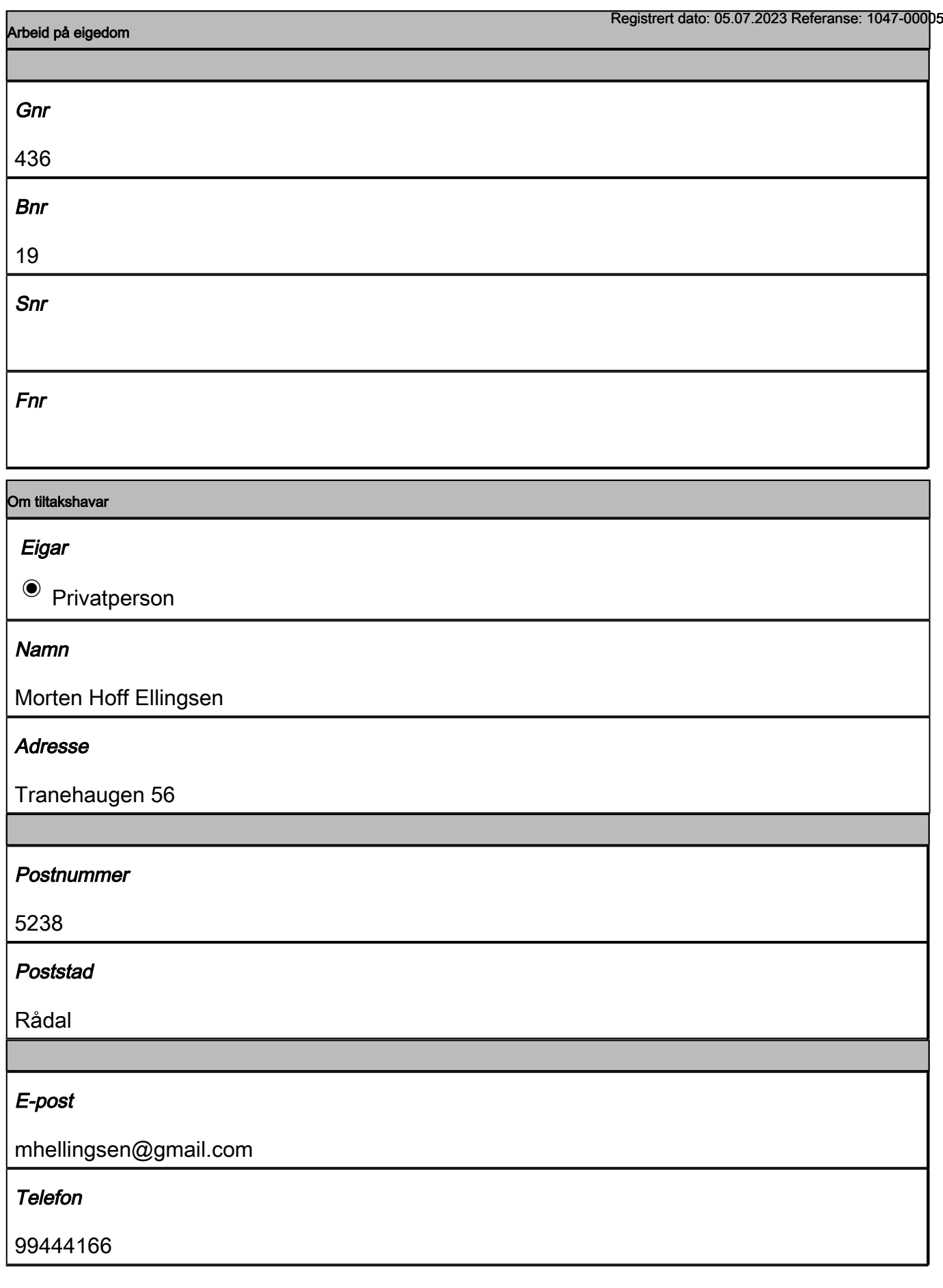

Saka gjeld

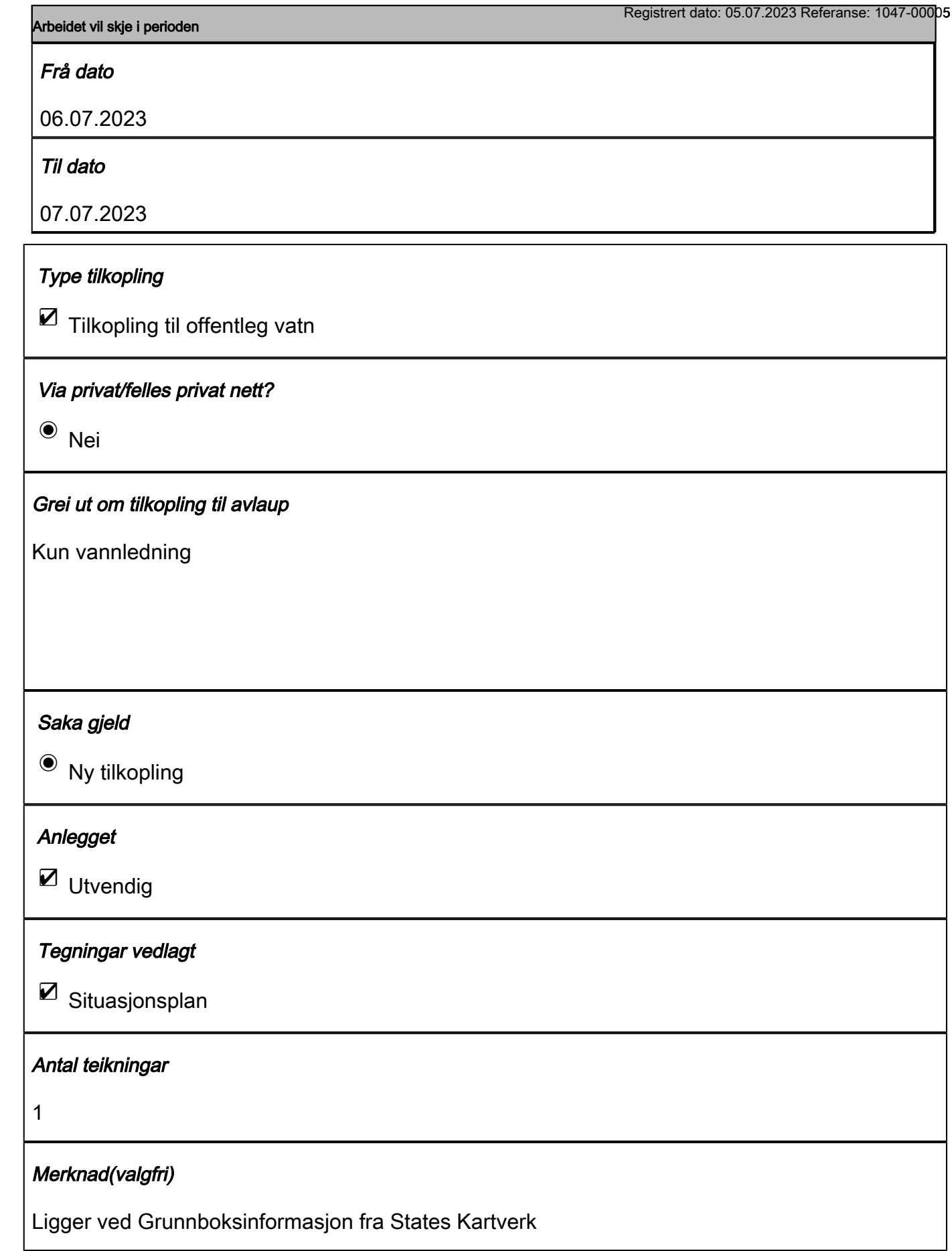

Vedlegg

Trykk på knappen "Last opp fil" for å sende med filer som du har tilgang til frægisteetnatin05.07k203 a Referanseppen 7-0000\$ "Legg ved". Fila som vert lasta opp vil då verte lagd i ei liste under Filnamn. Dersom det skal lastast opp fleire filer, må ei og ei fil veljast. Når du er ferdig med å laste opp filer, trykkjer du på knappen "Neste side".

Dersom du ikkje har høve til å legge ved vedlegga elektronisk, må du ettersende vedlegga til sakshandsamar. Ta vare på referansenummeret som vert opplyst på kvitteringssida etter at skjemaet er sendt inn.Før referansenummeret på vedlegga du skal ettersende og send dokumenta til sakshandsamar per post. Du finn kontaktinformasjon til sakshandsamar under knappen "Hjelp".

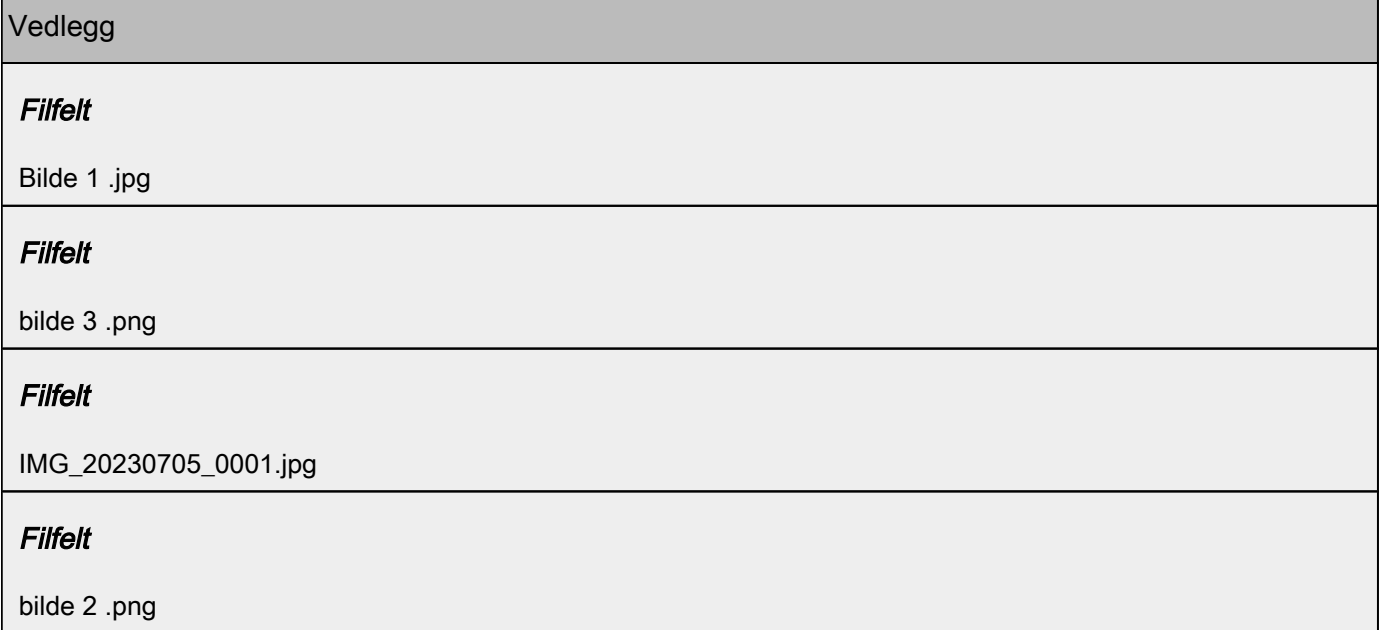